## Qualche nota sugli array (o 'vettori')

#### Eugenio G. Omodeo

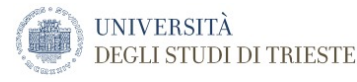

#### <span id="page-0-0"></span>Trieste, 27/10/2015

Ad aggregare componenti. . .

- Ad aggregare componenti. . .
	- . . . di tipo omogeneo,

- Ad aggregare componenti. . .
	- . . . di tipo omogeneo,
	- · che possono anche ripetersi,

- Ad aggregare componenti. . .
	- . . . di tipo omogeneo,
	- che possono anche ripetersi,
	- individualmente indicizzate con interi consecutivi

 $0, \ldots, \ell$ ,

- Ad aggregare componenti. . .
	- . . . di tipo omogeneo,
	- che possono anche ripetersi,
	- individualmente indicizzate con interi consecutivi

#### $0, \ldots, \ell$ ,

individualmente modificabili,

- Ad aggregare componenti...
	- . . . di tipo omogeneo,
	- che possono anche ripetersi,
	- individualmente indicizzate con interi consecutivi

#### $0, \ldots, \ell$ ,

- individualmente modificabili,
- ad "accesso random".

Ad aggregare componenti. . .

Eventuali ripetizioni delle componenti sono ammesse.

Ad aggregare componenti. . .

- Eventuali ripetizioni delle componenti sono ammesse.
- 'Conta' l'ordine in cui figurano le componenti.

• Ad aggregare componenti...

- Eventuali ripetizioni delle componenti sono ammesse.
- 'Conta' l'ordine in cui figurano le componenti.
- **· La lunghezza ( length ) non è modificabile** ed è finita.

Ad aggregare componenti. . .

- Eventuali ripetizioni delle componenti sono ammesse.
- 'Conta' l'ordine in cui figurano le componenti.
- La lunghezza ( length ) non è modificabile
- **Il valore null è ammesso.**

.

• Ad aggregare componenti...

- Eventuali ripetizioni delle componenti sono ammesse.
- 'Conta' l'ordine in cui figurano le componenti.
- La lunghezza ( length ) non è modificabile
- **a** Il valore null è ammesso.
- Esempi?

· · · · · · · · · · · · · · ·

.

#### COME SI RAPPRESENTA UNA 'matrice' MATEMATICA ?

Tramite array bidimensionale

Tramite array bidimensionale

 $\langle$  nome\_array  $\rangle$  [ $\langle$  indice\_riga  $\rangle$ ] [ $\langle$  indice\_colonna  $\rangle$ ]

Tramite array bidimensionale

 $\langle$  nome\_array  $\rangle$  [ $\langle$  indice\_riga  $\rangle$ ] [ $\langle$  indice\_colonna  $\rangle$ ]

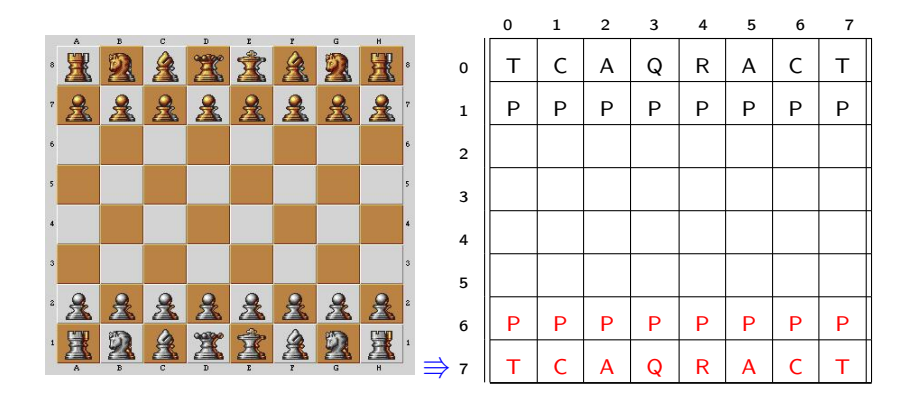

 $int \mid vet$  ; vet  $=$  new int  $[10]$ ; vet  $=$  new int  $[0]$ ;  $vet = null$ 

( E allora questo è sbagliato ? )

 $int \mid vet$  ; vet  $=$  new int  $[10]$ ;  $int [$  wet  $=$  vet; vet  $=$  new int  $[0]$ ;  $vet = null$ 

( E allora questo è sbagliato ? )

}

Si prendano a modello i seguenti metodi:

```
public static int sommaCumulativa( int[] numeri ) {
```

```
assert numeri != null;
    int res = 0;
    for (int j = 0; j < numeri.length; j++)res += numeri[ j ];
    return res;
public static int prodCumulativo( int[] numeri ) {
```
Si prendano a modello i seguenti metodi:

```
public static int maxCumulativo( int[] numeri ) {
```

```
assert numeri != null:
```

```
int res = Inteder.MIN_VALUE:
```
for (int  $j = 0$ ;  $j <$  numeri.length;  $j++$ )

 $res = (res > numeric[j]) ? res : numeric[j];$ 

return res;

 $\mathbf{R}$ 

Si prendano a modello i seguenti metodi:

```
public static boolean tuttiPari(int[] numeri) {
```

```
assert numeri != null:
```

```
boolean res = true;
```

```
for (int j = 0; j < numeri.length; j++)
```

```
res = res 8.8 (numeri [ j ] % 2 = 0);
```

```
return res;
ł
```
public static boolean qualcheDispari( int[] numeri ) {

Ora siamo pronti per rispondere alla domanda sulla stampa:

// Il seguente metodo implementa una comunissima  $\frac{1}{2}$ astrazione sul controllo:

public static String aStampa( int[] numeri ) {

```
if ( numeri == null ) return "??";
```

```
String res = ":
```

```
for (int j = 0; j < numeri.length; j++)
```

```
res += " " + numeric j];
```

```
return res;
```
ł

#### COME EFFETTUARE L'ESPERIMENTO SULLA length:

class LenathImmod{ // modifico la lunghezza di un array?

```
public static void main (String<sup>[]</sup> scovasse ){
    int[] vet:
          vet = new int[ 10 ];
    for ( int i = 0; i < vet.length; i++)vet[i] = i+1:
    System.out.println( aStampa( vet ) );
    int[] wet = vet; vet[ 0 ] = 99; // N.B. !!!
          vet = new int[ 0 ]:
    System.out.println( aStampa( vet ) );
          vet = null:
    System.out.println( aStampa( vet ) );
    System.out.println( aStampa( wet ) );
```

```
Eugenios-MacBook-Air:131022 eomodeo$ javac LengthImmod.java
Eugenios-MacBook-Air:131022 eomodeo$ java LengthImmod
 1 2 3 4 5 6 7 8 9 10
??
 99 2 3 4 5 6 7 8 9 10
SOMMA = 153PROD = 359251200MAXX = 99TUTTI_PARI = false
QUALCHE_DISPARI = true
```

```
Eugenios-MacBook-Air:131022 eomodeo$ javac LengthImmod.java
Eugenios-MacBook-Air:131022 eomodeo$ java LengthImmod
 1 2 3 4 5 6 7 8 9 10
??
 99 2 3 4 5 6 7 8 9 10
SOMMA = 153PROD = 359251200MAXX = 99TUTTI_PARI = false
QUALCHE_DISPARI = trueMorale: Java ha, per quanto riguarda gli oggetti, una semantica
```
per 'riferimento'.

```
Eugenios-MacBook-Air:131022 eomodeo$ javac LengthImmod.java
Eugenios-MacBook-Air:131022 eomodeo$ java LengthImmod
1 2 3 4 5 6 7 8 9 10
??
99 2 3 4 5 6 7 8 9 10
SOMMA = 153PROD = 359251200MAXX = 99TUTTI_PARI = false
QUALCHE_DISPARI = trueMorale: Java ha, per quanto riguarda gli oggetti, una semantica
```
per 'riferimento'.

Il garbage collector smaltirà gli oggetti non piú riferiti. . .

## array: È SEVERO IL REQUISITO DI OMOGENEITÀ ?

Come ci ha indicato l'esempio della scacchiera, possiamo formare array di array.

## array: È SEVERO IL REQUISITO DI OMOGENEITÀ ?

Come ci ha indicato l'esempio della scacchiera, possiamo formare array di array. . .

. . . ad es. una matrice rettangolare,

## array: È SEVERO IL REQUISITO DI OMOGENEITÀ ?

Come ci ha indicato l'esempio della scacchiera, possiamo formare array di array. . .

- . . . ad es. una matrice rettangolare,
- . . . che può anche avere componenti di varie lunghezze

## array: È severo il requisito di omogeneità ?

Come ci ha indicato l'esempio della scacchiera, possiamo formare array di array. . .

- . . . ad es. una matrice rettangolare,
- . . . che può anche avere componenti di varie lunghezze

Esempio: Triangolo di Khayyàm / Tartaglia / Pascal

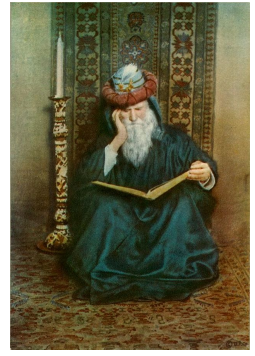

Qualche lezione fa abbiamo visto una regola per calcolarli ricorsivamente.

Qualche lezione fa abbiamo visto una regola per calcolarli ricorsivamente.

Avete provato a implementarla in Java ?

Qualche lezione fa abbiamo visto una regola per calcolarli ricorsivamente.

Avete provato a implementarla in Java ?

Riuscite a fare a meno della ricorsione utilizzando un array triangolare ?

#### Quanto è severo il requisito di omogeneità ?

Come vedremo, i tipi di oggetti formano in classe una gerarchia che comprende tipi piú o meno specifici. Grazie a ciò potremo scrivere:

#### Quanto è severo il requisito di omogeneità ?

Come vedremo, i tipi di oggetti formano in classe una gerarchia che comprende tipi piú o meno specifici. Grazie a ciò potremo scrivere:

```
class ArrayOggetti{
```

```
public static void main (String<sup>[]</sup> scovasse ){
    Object[] vet = new Object[ 2];
    vet[0] = 0:
    vet[ 1 ] = 1.0;
    System.out.println( aStampa( vet ) );
}
public static String aStampa( Object[] numeri ) {
    if ( numeri == null ) return "??",
    String res = ";
```
#### ARRAY A TRE DIMENSIONI: DAL COLORE AL  $b$ &w

Le immagini a livelli di grigio, anche dette a scala di grigi, grayscale o greyscale, sono immagini digitali raster in bianco e nero costituite da una gamma di grigi (in genere da 4 a 256 livelli o toni) che vanno dal bianco al nero.

Alcuni programmi di grafica permettono di convertire una fotografia a colori in livelli di grigio.

Scala di grigi canali come singole immagini a colori multicanale [modifica | modifica sorgente]

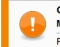

Questa voce o sezione sugli argomenti informatica e fotografia è ritenuta da controllare. Motivo: Sezione fuori contesto.

Partecipa alla discussione e/o correggi la voce. Segui i suggerimenti dei progetti di riferimento 1, 2.

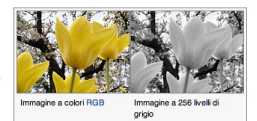

Le immagini a colori sono spesso costruite su diversi canali di colore sovrapposti, ciascuno di loro che rappresa i livelli di valore del canale specificato. Ad esempio, le immagini RGB sono composti da tre canali indipendenti per il rosso, verde e blu, i colori primari, le immagini CMYK hanno quattro canali per ciano, magenta, giallo e nero, ecc...

Ecco un esempio di suddivisione di un canale di colore l'immagine a colori RGB. La colonna a sinistra mostra i canali di colore separati nei colori naturali, mentre a destra si trovano le immagini in scala di grigio equivalenti:

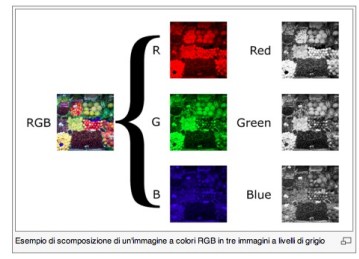

#### Come rappresentare il RGB ?

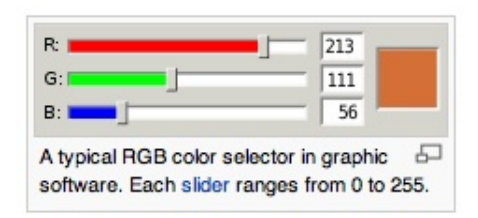

<http://www.javascripter.net/faq/rgbtohex.htm> <http://www.javascripter.net/faq/hex2cmyk.htm> <http://www.javascripter.net/faq/rgb2cmyk.htm>

[http://docs.oracle.com/javase/tutorial/java/](http://docs.oracle.com/javase/tutorial/java/nutsandbolts/datatypes.html) [nutsandbolts/datatypes.html](http://docs.oracle.com/javase/tutorial/java/nutsandbolts/datatypes.html)

Proviamo allora a ragionare direttamente in *bit*: Un'immagine RGB è un array bidim. di array di ... ... ... bit Una in tonalità di grigio è un array bidim. di array di ... bit

#### STRUTTURA DELL"INGRIGITORE" -I

```
final static int tagliaRGB = 24:
final static int tagliaTon = 8;
public static boolean[1][1] rab2tonari( boolean[1][1] im ){
   assert im != null && im.length > 0 && im[0].length > 0
                     && im[0][0].length == tagligRGB;
   boolean[][] res =
        new boolean[ im.length ][ im[0].length ][ tagliaTon ];
    for( int i = 0; i < im.length; i++)for( int j = 0; j < im[0] length; i++ )
            res[ i ] [ j ] = rgb2tongri( im[i ] [ j ] );return res;
```

```
}
```
class RGB2tonarif // da RGB a 256 tonalita di ariaio

```
private static boolean[] rgb2tongri( boolean[] rgb ){
       assert rgb != null && rgb.length == tagli@RGB;
       boolean res = new boolean [ tagliaTon ];
        return res; // questo e' uno stub! non abbiamo convertito nulla!
   3
\mathbf{R}( Prima di questo metodo privato, quello pubblico visto sopra )
```
# Riempi a caso un array di numeri naturali e conta quanti sono i pari.

```
public static int[] scegliACaso( int quanti, int maxIntervallo ) {
    assert quanti > 0 && maxIntervallo > 0;
    int[] wet = new int[ quanti ];
    for (int j = 0; j < wet.length; j++)
       wet[ j] = (int) ( Math.random() * ( maxIntervallo + 1 ) );
   return wet;
ł
```